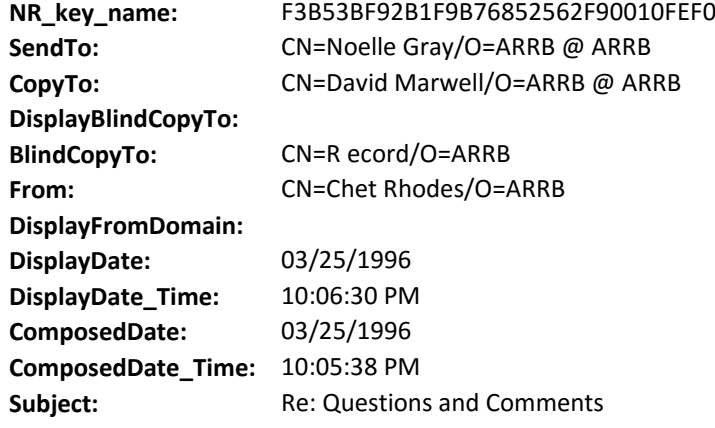

Hi made some new views to fix the date problem, please page if possilble before 10 and after 8:45amthanksTo:Chet Rhodes/ARRBcc:David Marwell/ARRB From:Noelle Gray/ARRB Date:03/25/96 12:45:10 PMSubject:Questions and CommentsThis is an informal update on the new voting system.1.All of the discussion (from boxes 1, most of 2, and 7) are voted and living in the By Meeting/Ready for Archive view.2. I am a little concerned about the 77 documents that fall under Non-Box Documents category in the By Meeting/With Documents By Box ID view, but I think these will work themselves out in the end. From what I can tell the CIA docs. are Scelso and the FBI docs I have a feeling are reconsidered documents.ITEMS THAT NEED TO BE ADJUSTED ON THE VOTING/AUTOVOTE ACCEPTED DOCUMENTS MACRO1. It fills in the Action Date correctly a majority of the time, but sometimes it is not the most recent date. (Example: If there is a postponement to be reviewed/released in 10 years and one on 05/1997, it is showing the Action Date as 05/1997). Also, at times it only fills in the year, not the month and year. It always fills in the date and year when it is 10/2017.2. It does not seem to be picking up the modifications as a postponement and a release, but only as a postponement. Therefore, the release column is always short.3.I only used the Update Posts and Releases Button on the last document, but it worked. When I first pulled the document up to vote the postponements and releases were not accurate, then I figured, what the heck, I'll try this button and low and behold it worked. The numbers of postponements and releases were correct. Most of the documents releases and postponements were incorrect when I pulled the documents up, but usually it was only off in the releases and I think that is because it was not picking up the modifications. I would have used the Update Posts and Releases Button earlier, had I realized it.I realize that since the items don't happen with every document that it could be a problem with an individual document some of the time. Anyway, I just wanted to keep you up to date and let you know how the macro was working. I'll talk to you tomorrow.2.3.3.

**Body:** recstat: Record **DeliveryPriority:** N **DeliveryReport:** B **ReturnReceipt: Categories:**